# **QGIS Application - Bug report #3446**

**"Layers" panel issue**

*2011-01-27 08:23 AM - dr -*

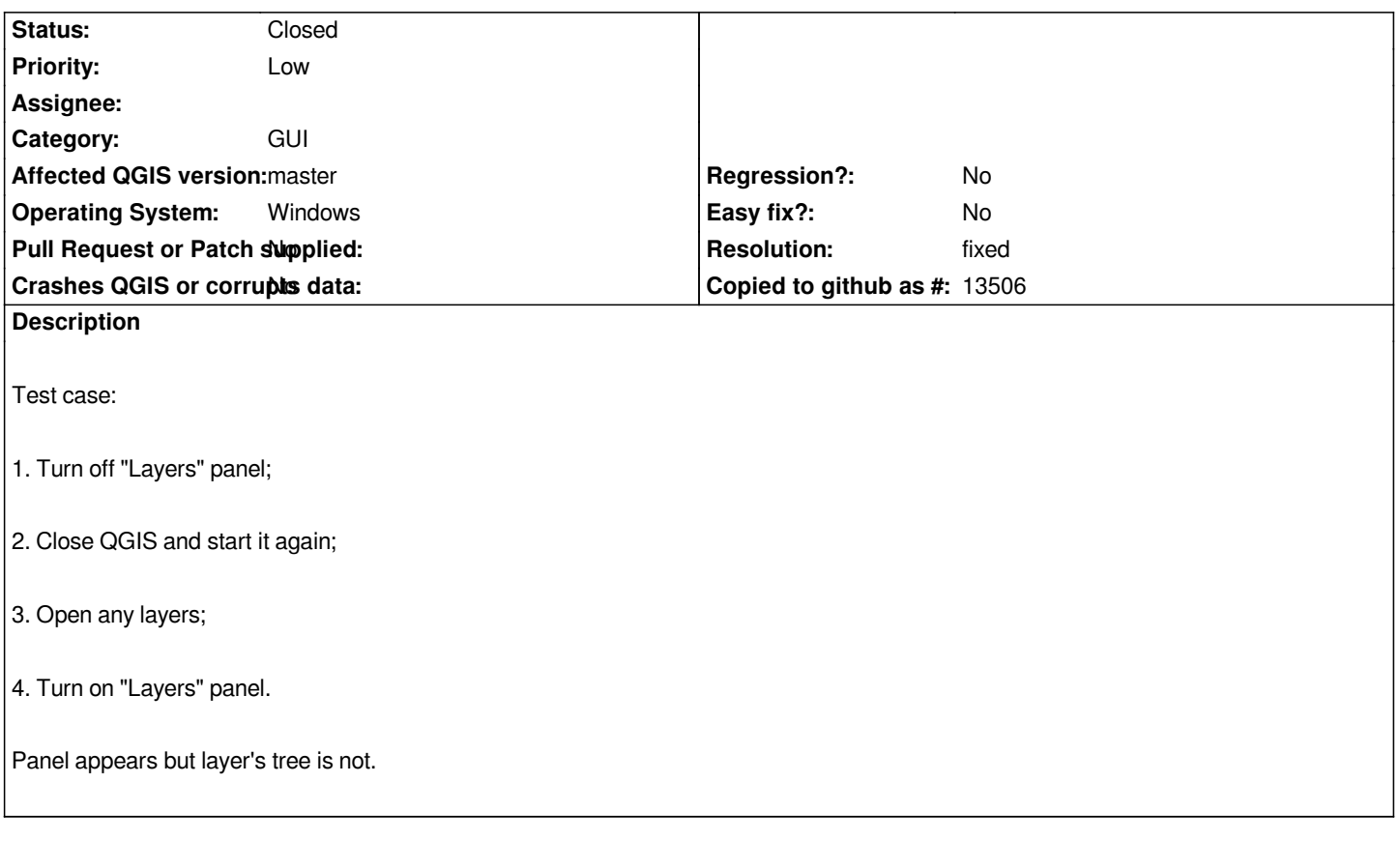

### **History**

# **#1 - 2011-01-27 08:39 AM - Alexander Bruy**

*Confirmed on Windows with commit:97149eda (SVN r15057). On Linux with commit:8087f640 (SVN r15080) layer's tree is displayed but there is no widget title and buttons*

### **#2 - 2011-02-10 03:48 AM - sunilkcube -**

*The layer Tree appears fine in windows with QGIS-1.6.0 stable version*

## **#3 - 2011-02-11 09:54 AM - dr -**

*Bug still present with*

### **#4 - 2011-12-16 01:49 PM - Giovanni Manghi**

*- Target version changed from Version 1.7.0 to Version 1.7.4*

#### **#5 - 2012-04-16 06:24 AM - Paolo Cavallini**

*- Affected QGIS version set to master*

- *Crashes QGIS or corrupts data set to No*
- *Target version changed from Version 1.7.4 to Version 1.8.0*

### **#6 - 2012-09-04 12:03 PM - Paolo Cavallini**

*- Target version changed from Version 1.8.0 to Version 2.0.0*

# **#7 - 2012-10-30 01:41 PM - Goyo D**

- *Assignee deleted (nobody -)*
- *Pull Request or Patch supplied set to No*

*Can't replicate the linux issue using latest master build for ubuntu 12.10.*

## **#8 - 2012-10-31 02:57 AM - Giovanni Manghi**

- *Status changed from Open to Closed*
- *Resolution set to fixed*

*closing s fixed, reopen if necessry*

### **Files**

*27.01.png 25.8 KB 2011-01-27 dr -*